```
/****************************************************************************
Module
   ServoService.c
 Revision
   1.0.1
 Description
   This is a template file for implementing a simple service under the 
   Gen2 Events and Services Framework.
Notes
History
When Who What/Why
 -------------- --- --------
01/16/12 09:58 jec began conversion from TemplateFSM.c
****************************************************************************/
/*----------------------------- Include Files -----------------------------*/
/* include header files for this state machine as well as any machines at the
   next lower level in the hierarchy that are sub-machines to this machine
*/
#include "ES_Configure.h"
#include "ES_Framework.h"
#include "ServoService.h"
/*----------------------------- Module Defines ----------------------------*/
/*---------------------------- Module Functions ---------------------------*/
/* prototypes for private functions for this service.They should be functions
   relevant to the behavior of this service
*/
/*---------------------------- Module Variables ---------------------------*/
// with the introduction of Gen2, we need a module level Priority variable
static uint8 t MyPriority;
static uint16 t Servo Pulse Widths[5];
static uint16 t Servo Period;
  #ifdef SERVO_TEST_HARNESS
       static short last pot input;
   #endif
/*------------------------------ Module Code ------------------------------*/
/****************************************************************************
Function
     InitServoService
 Parameters
   uint8 t : the priorty of this service
```

```
Returns
    boolean, False if error in initialization, True otherwise
 Description
    Saves away the priority, and does any
    other required initialization for this service
 Notes
Author
   J. Edward Carryer, 01/16/12, 10:00
                                        ********
bool InitServoService ( uint8 t Priority )
\left\{ \right.ES Event ThisEvent;
   MyPriority = Priority;
  #ifdef SERVO TEST HARNESS
    //Initialize Port ADO to be an analog input port
   ADS12 Init ("AAAAAAAA");
        //Initialize last Pot Value to present value of Port ADO
    last pot input = ADS12 ReadADPin(0);#endif
//Set default servo pulse widths
Servo Pulse Widths[0] =(uint16 t) (((float) SERVO 0 DEFAULT) *TICKS PER MICROSECOND);
Servo Pulse Widths[1] =(uint16 t) (((float) SERVO 1 DEFAULT) *TICKS PER MICROSECOND);
Servo Pulse Widths[2] =(uint16 t) (((float) SERVO 2 DEFAULT) *TICKS PER MICROSECOND);
Servo Pulse Widths[3] =(uint16 t) (((float) SERVO 3 DEFAULT) *TICKS PER MICROSECOND);
Servo Pulse Widths [4] =(uint16 t) (((float) SERVO 4 DEFAULT) *TICKS PER MICROSECOND);
//Configure servo period
Servo Period = (uint16 t) (((float) (20000 -
1000*NUMBER OF SERVOS) )*TICKS PER MICROSECOND);
//Configure servo channel data direction registers
//and initialize output as low
if (NUMBER OF SERVOS > 0)
\left\{ \right.SERVO 0 DDR | = SERVO 0 BITHI;
       SERVO 0 PT &= ~SERVO 0 BITHI;
      Servo Period = (uint16 t) (((float) (SERVO PERIOD MICROSECONDS -
//SERVO 0 DEFAULT) ) *TICKS PER MICROSECOND) ;
\}if (NUMBER OF SERVOS > 1)
\left\{ \right.
```

```
SERVO 1 DDR |= SERVO 1 BITHI;
       SERVO1PT &= ~SERVO1BITHI;
// Servo_Period = (uint16_t)(((float)Servo_Period) -
SERVO 1 DEFAULT*TICKS PER MICROSECOND);
}
if(NUMBER_OF_SERVOS > 2)
{
       SERVO 2 DDR |= SERVO 2 BITHI;
       SERVO 2 PT &= ~SERVO 2 BITHI;
       //Servo Period = (uint16 t)(((float)Servo Period) -
SERVO_2_DEFAULT*TICKS_PER_MICROSECOND);
}
if(NUMBER_OF_SERVOS > 3)
{
       SERVO 3 DDR |= SERVO 3 BITHI;
       SERVO3 PT \&= ~SERVO3 BITHI;
// Servo Period = (uint16 t)(((float)Servo Period) -
SERVO_3_DEFAULT*TICKS_PER_MICROSECOND);
}
if (NUMBER OF SERVOS > 4)
{
       SERVO 4 DDR |= SERVO 4 BITHI;
       SERVO4 PT \&= ~SERVO4 BITHI;
// Servo Period = (uint16 t)(((float)Servo Period) -
SERVO 4 DEFAULT*TICKS PER MICROSECOND);
}
// Configure Timer 2, Channel 5 to time up to 5 servo channels
// Configure clock scaler to divide system clock by 16
TIM2 TSCR2 | = (S12 PR2);TIM2 TSCR2 &= (~ S12 PR1) &( ~ S12 PR0);
// Configure Channel 5 as output compare
TIM2 TIOS |= S12 IOS5;
// Configure Channel 5 to leave pin disconnected
TIM2 TCTL1 &= (~ S12 OM5) ((\sim S12) OL5);
// Configure Channel 5 MODRR to leave control of pin to PWM subsystem
MODRR |= S12 MODRR1;
// Initialize output compare register
TIM2_TC5 = TIM2_TCNT + Servo_Period;
// Clear interrupt flags
TIM2 TFLG1 = S12 C5F;// Enable interrupts for channel 5
TIM2 TIE |= S12 C5I;
```
## #ifdef SERVO\_TEST\_HARNESS

```
// Configure Timer 1, Channel 5 to provide a polling interval to check 
for
       //new input commands during servo calibration
       TIM1 TSCR2 | = (S12 PR2)| (S12 PR1)| (S12 PR0);// Configure Channel 5 as output compare
       TIM1 TIOS |= S12 IOS5;
       // Configure Channel 5 to leave pin disconnected
       TIM1 TCTL1 &= (~ S12 OM5) ((\sim S12) OL5);
       // Initialize output compare register
       TIM1_TC5 = TIM1_TCNT + UPDATE_INTERVAL;
       // Clear interrupt flags
       TIM1 TFLGI = SI2 C5F;// Enable interrupts for channel 5
       TIM1 TIE |= S12 C5I;
       // Enable Timer
       TIM1 TSCR1 | = S12 TEN;
#endif
// Enable Timer
TIM2 TSCR1 | = S12 TEN;
// Enable Interrupts
EnableInterrupts;
   // post the initial transition event
  ThisEvent.EventType = ES_INIT;
 if (ES PostToService( MyPriority, ThisEvent) == true)
   {
      return true;
  }else
   {
     return false;
   }
}
/****************************************************************************
Function
    PostServoService
Parameters
    EF Event ThisEvent , the event to post to the queue
Returns
    boolean False if the Enqueue operation failed, True otherwise
 Description
     Posts an event to this state machine's queue
Notes
```

```
Author
    J. Edward Carryer, 10/23/11, 19:25
* * * * * *
                                        *************************************
bool PostServoService (ES Event ThisEvent )
\left\{ \right.return ES PostToService ( MyPriority, ThisEvent);
\}Function
  RunServoService
Parameters
  ES Event : the event to process
Returns
 ES Event, ES NO EVENT if no error ES ERROR otherwise
Description
 add your description here
Notes
Author
  J. Edward Carryer, 01/15/12, 15:23
                                  ES Event RunServoService (ES Event ThisEvent )
\left\{ \right.ES Event ReturnEvent;
 #ifdef SERVO TEST HARNESS
       short current pot input;
       uint16 t pulse width;
       current pot input = ADS12 ReadADPin(SERVO TEST POT PIN);
       if (abs (current pot input - last pot input) > 5)
              pulse width = (uint16 t) (MIN PULSE WIDTH +
((float) (current pot input))*
              (MAX PULSE WIDTH - MIN PULSE WIDTH)/1024);
              if (pulse width > MAX PULSE WIDTH)
              \{pulse width = MAX PULSE WIDTH;
              \rightarrowelse if (pulse width < MIN PULSE WIDTH)
              \{pulse width = MIN PULSE WIDTH;
              \rightarrowprintf ("Servo Pulse Width: %d microseconds\n\r", pulse width);
              if (NUMBER OF SERVOS > 0)
```

```
{
                       UpdateServo(0, pulse width);
                }
               if(NUMBER_OF_SERVOS > 1)
               {
                       UpdateServo(1, pulse_width);
                }
               if(NUMBER_OF_SERVOS > 2)
                {
                       UpdateServo(2, pulse_width);
               }
               if(NUMBER_OF_SERVOS > 3)
                {
                       UpdateServo(3, pulse_width);
                }
               if(NUMBER_OF_SERVOS > 4)
               {
                       UpdateServo(4, pulse_width);
               }
        }
        last pot input = current pot input;
   #endif
  ReturnEvent.EventType = ES_NO_EVENT; // assume no errors
   return ReturnEvent;
}
void UpdateServo(unsigned char ServoChannel, uint16 t PulseWidthMicroseconds)
{
       float delta pulse width;
       float new period microseconds;
       //check for valid values
       if(PulseWidthMicroseconds < MIN_PULSE_WIDTH)
        {
               PulseWidthMicroseconds = MIN PULSE WIDTH;
               printf("Invalid servo pulse width, min value is %d us\n\r",
MIN_PULSE_WIDTH) ;
        }
       else if(PulseWidthMicroseconds > MAX_PULSE_WIDTH)
        {
               PulseWidthMicroseconds = MAX PULSE WIDTH;
               printf("Invalid servo pulse width, max value is %d us\n\r", 
MAX_PULSE_WIDTH);
```

```
//update servo channel pulse with
       Servo Pulse Widths[ServoChannel] =
(uint16 t)(((float)PulseWidthMicroseconds)*TICKS PER MICROSECOND);
\}private functions
 //loop through output compare ISR to fire pulses for five separate servo
channels
void interrupt    Vec tim2ch5 ActuateServos (void)
\left\{ \right.//track current servo channel
  static unsigned char i = 0;
  // clear flag
  TIM2 TFLG1 = S12 C5F;
  EnableInterrupts;
  //sequentially pulse servo channels
  switch(i)\{case 0:
              \{SERVO 0 PT | = SERVO 0 BITHI;
             \rightarrowbreak;
             case 1:
             \left\{ \right.SERVO 0 PT &= ~SERVO 0 BITHI;
                    if (NUMBER OF SERVOS > 1)
                    \{SERVO 1 PT = SERVO 1 BITHI;
                    \left\{ \right.\mathcal{E}break;
             case 2:
             \{SERVO 1 PT &= ~SERVO 1 BITHI;
                    if (NUMBER OF SERVOS > 2)
```
 $\}$ 

```
{
                               SERVO 2 PT = SERVO 2 BITHI;
                        }
               }
               break;
               case 3:
               {
                       SERVO 2 PT &= ~SERVO 2 BITHI;
                       if(NUMBER_OF_SERVOS > 3)
                       {
                               SERVO 3 PT = SERVO 3 BITHI;
                       }
               }
               break;
               case 4:
               {
                       SERVO 3 PT &= ~SERVO 3 BITHI;
                       if(NUMBER_OF_SERVOS > 4)
                       {
                              SERVO 4 PT = SERVO 4 BITHI;
                       }
               }
               break;
               case 5:
               {
                      SERVO 4 PT &= ~SERVO 4 BITHI;
               }
               break;
               default:
               {
                       printf("ERROR: Default case in servo library ISR\n\r");
               }
        }
       if(i < NUMBER_OF_SERVOS)
        {
       TIM2 TC5 = TIM2 TCNT + Servo Pulse Widths[i];
       i++;
       } 
       else
        {
               TIM2_TC5 = TIM2_TCNT + Servo_Period;
               i = 0;}
#ifdef SERVO_TEST_HARNESS
```
}

```
//poll potentiometer input and update servo position for calibratio 
purposes
       void interrupt _Vec_tim1ch5 PollPot(void)
       {
              ES Event ThisEvent;
              // clear flag
       TIM_TFLG1 = S12 C5F;
        EnableInterrupts;
              PostServoService(ThisEvent);
              TIM1_TC5 = TIM1_TCNT + UPDATE_INTERVAL;
       }
```
#endif

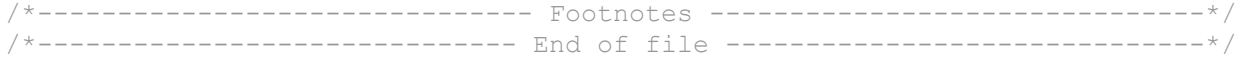